## 64-bit Synergy/DE 32-bit Synergy/DE

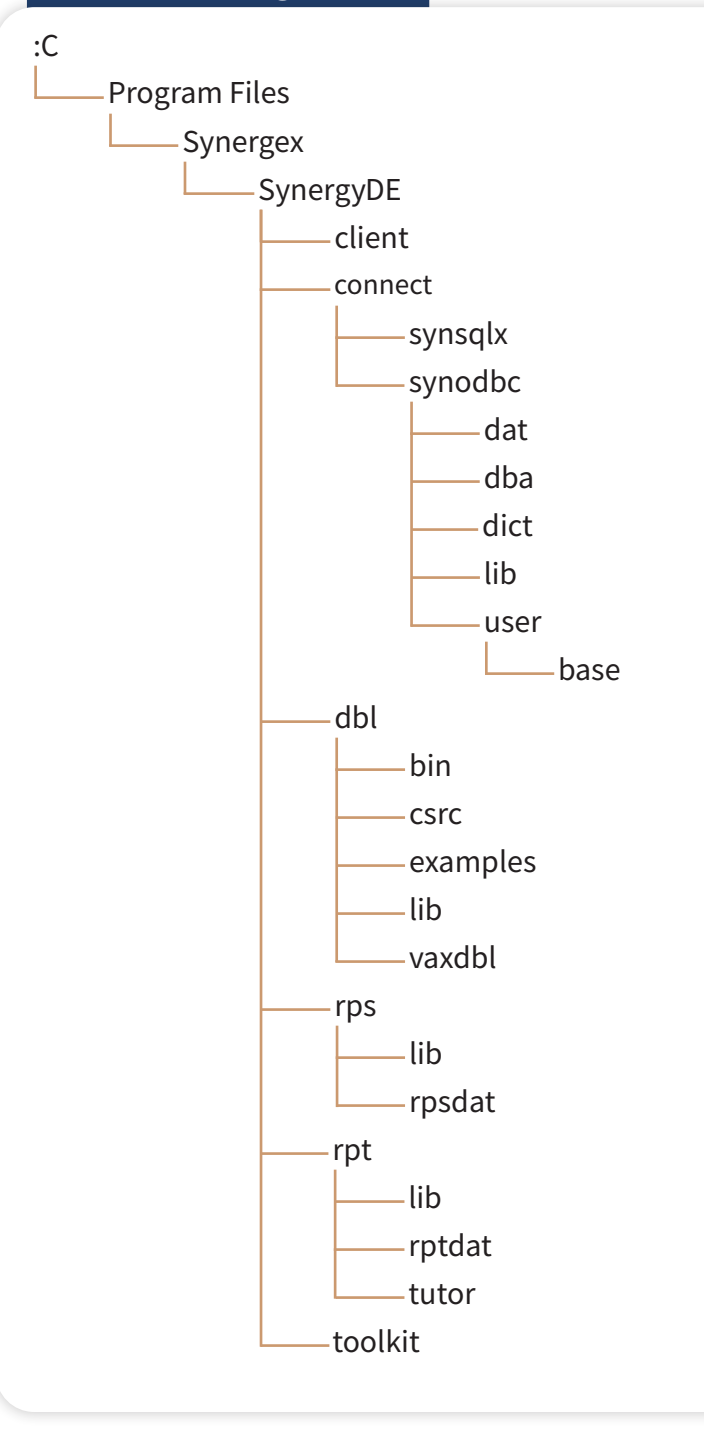

## **YA SYNERGEX**

 Documentation: synergex.com/docs Email: support@synergex.com Call: 800.366.3472 916.635.7300

:C

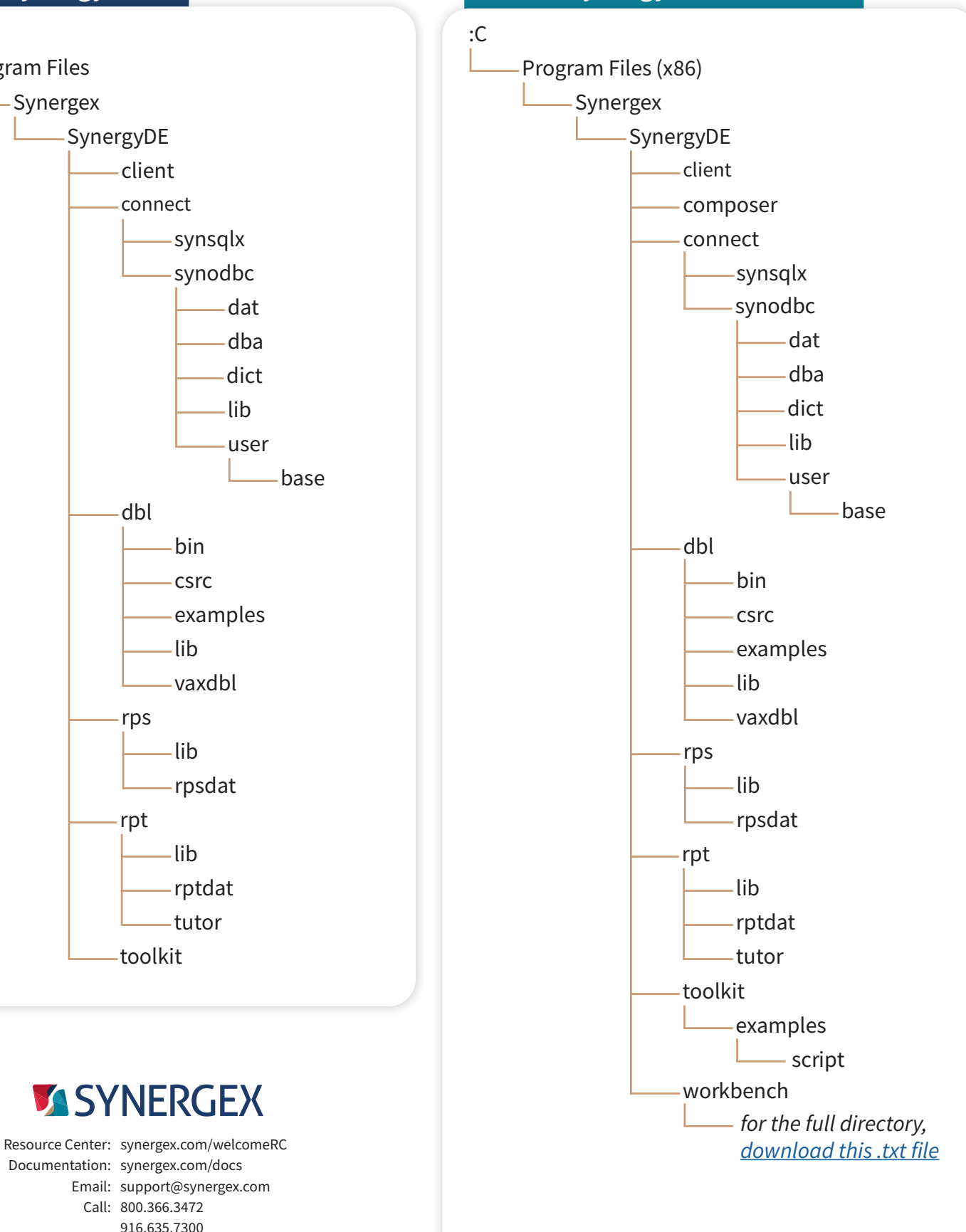

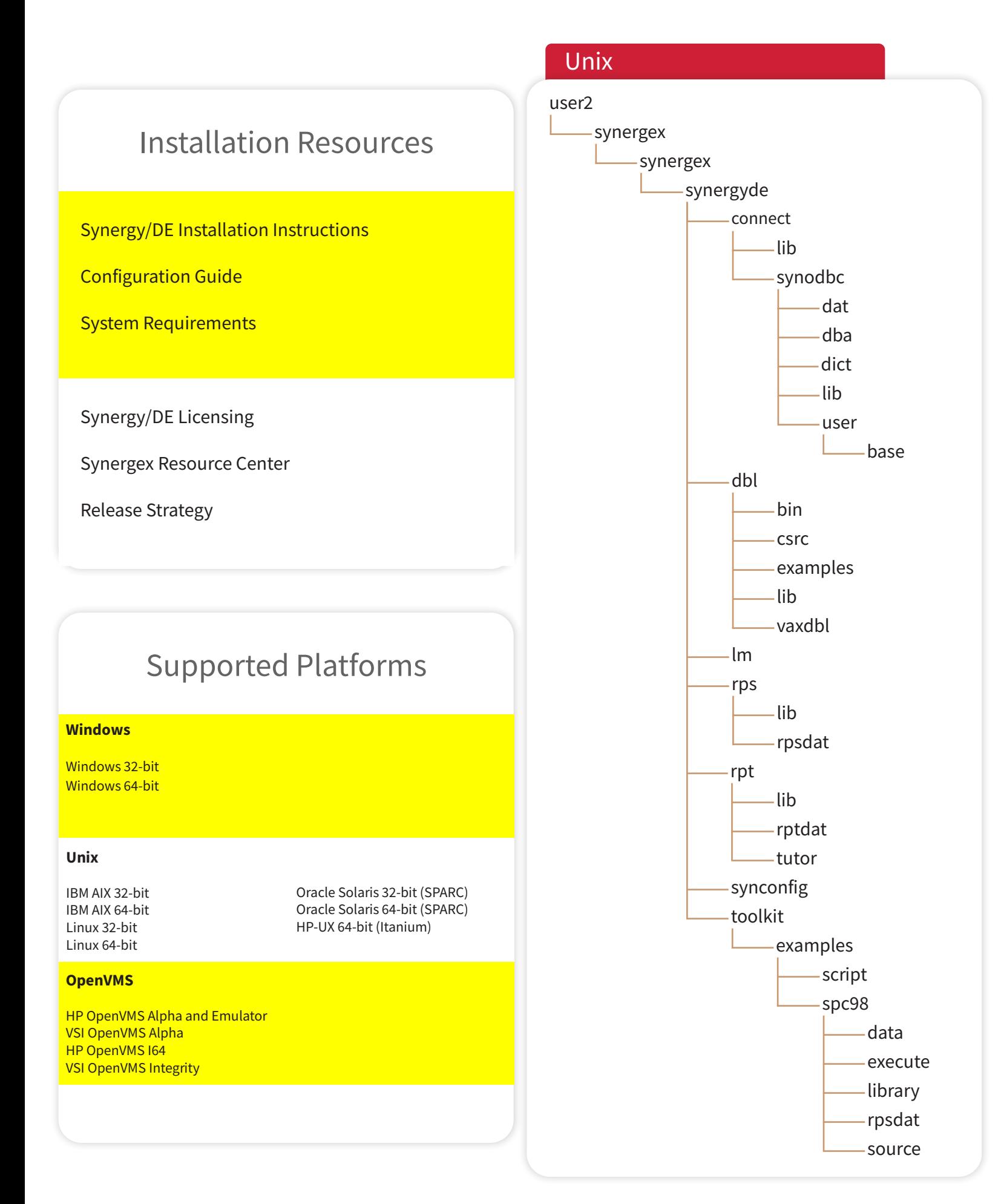